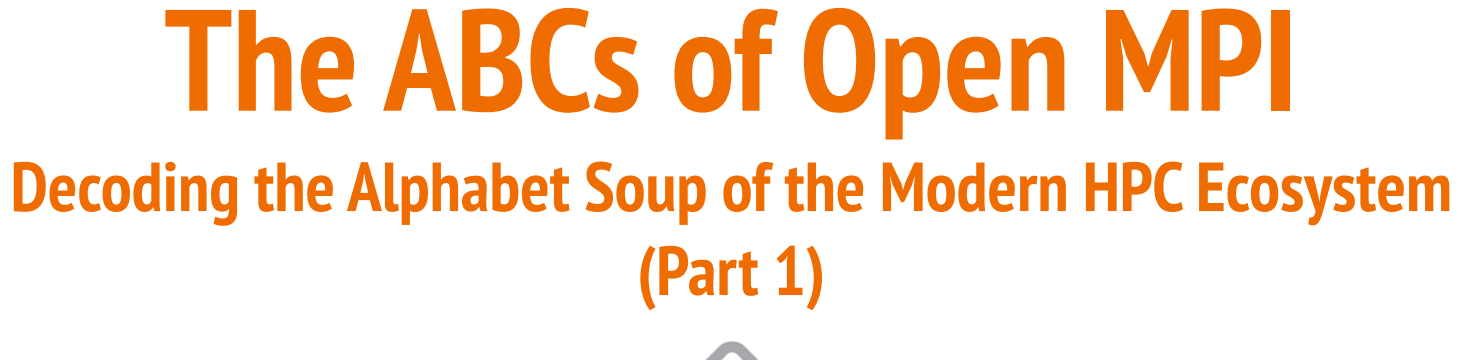

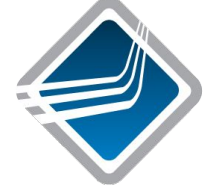

#### Ralph H. Castain, Jeffrey M. Squyres

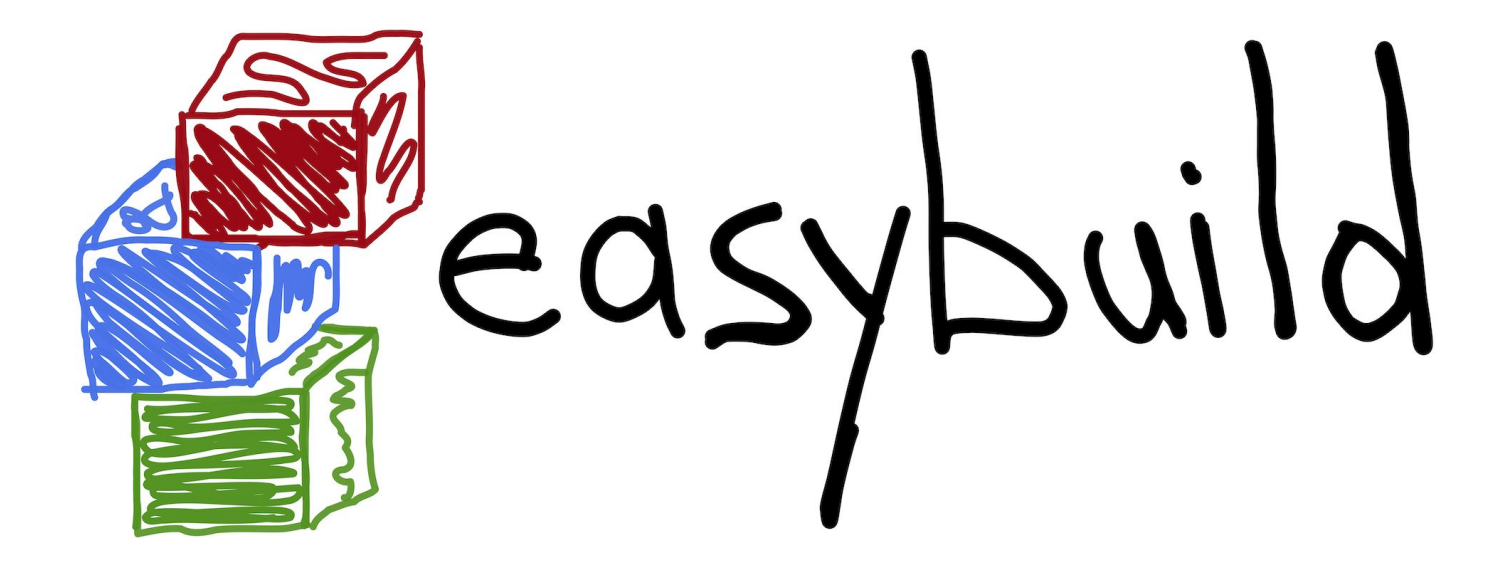

Presented in conjunction with the EasyBuild community

# **Webex Logistics**

- This session is being recorded
- Ask questions in the Q&A panel

## **Overview**

- Background
- PMIx: What is it?
- Building Open MPI
- A breakdown of Open MPI:
	- The run-time stuff
	- The MPI stuff
- Configuration / debugging tips
- The upcoming Open MPI v4.1.x series
- The upcoming Open MPI v5.0.x series

*We'll get as far as we get today*

*Next session: Wednesday, July 8*

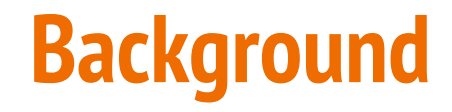

# **Open MPI Overall Architecture Terminology**

- Modular Component Architecture (MCA)
	- Semantic architecture of the Open MPI software package
	- $\circ$  Hierarchy: Project  $\rightarrow$  Framework  $\rightarrow$  Component

# **Open MPI Overall Architecture Terminology**

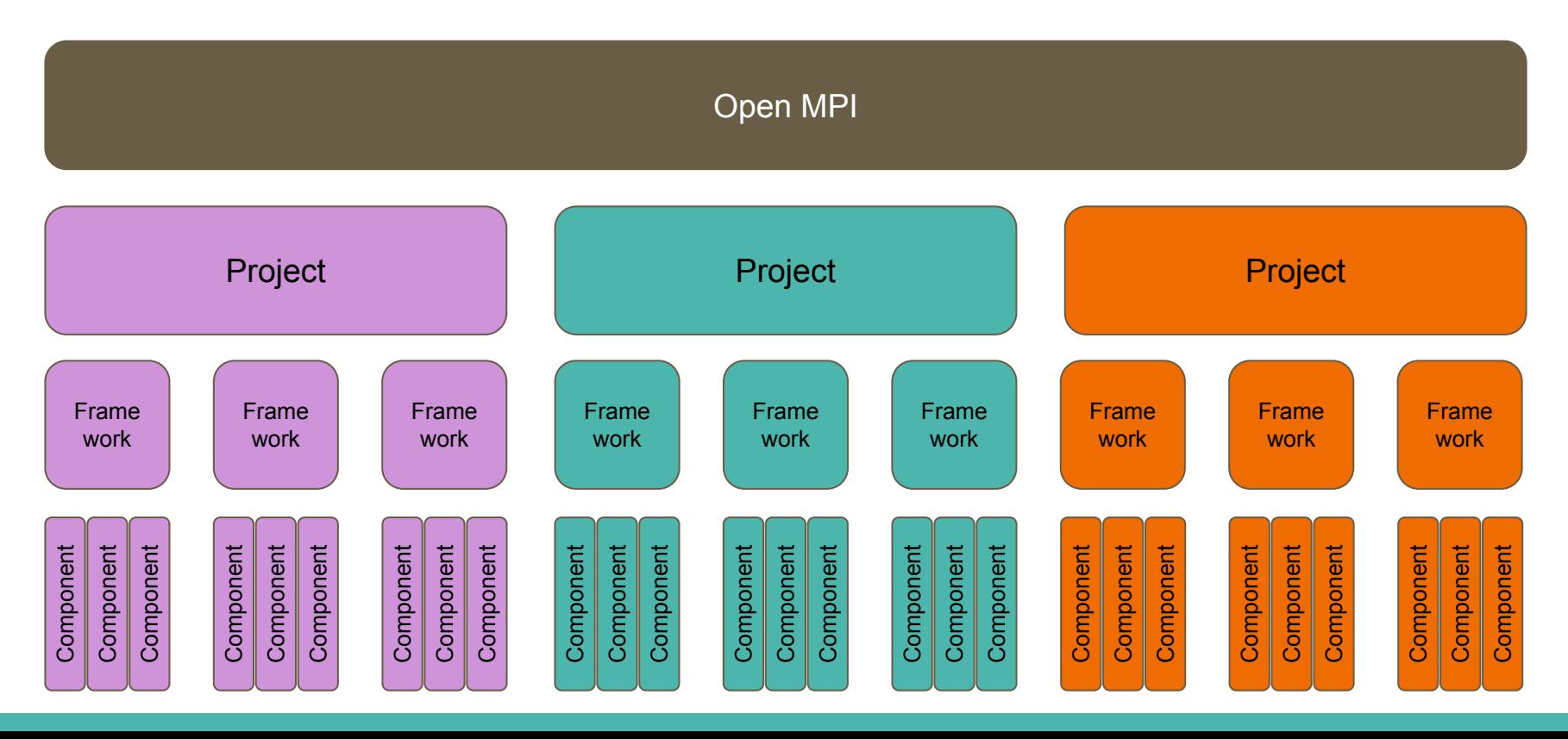

# **Open MPI Framework + Component Examples**

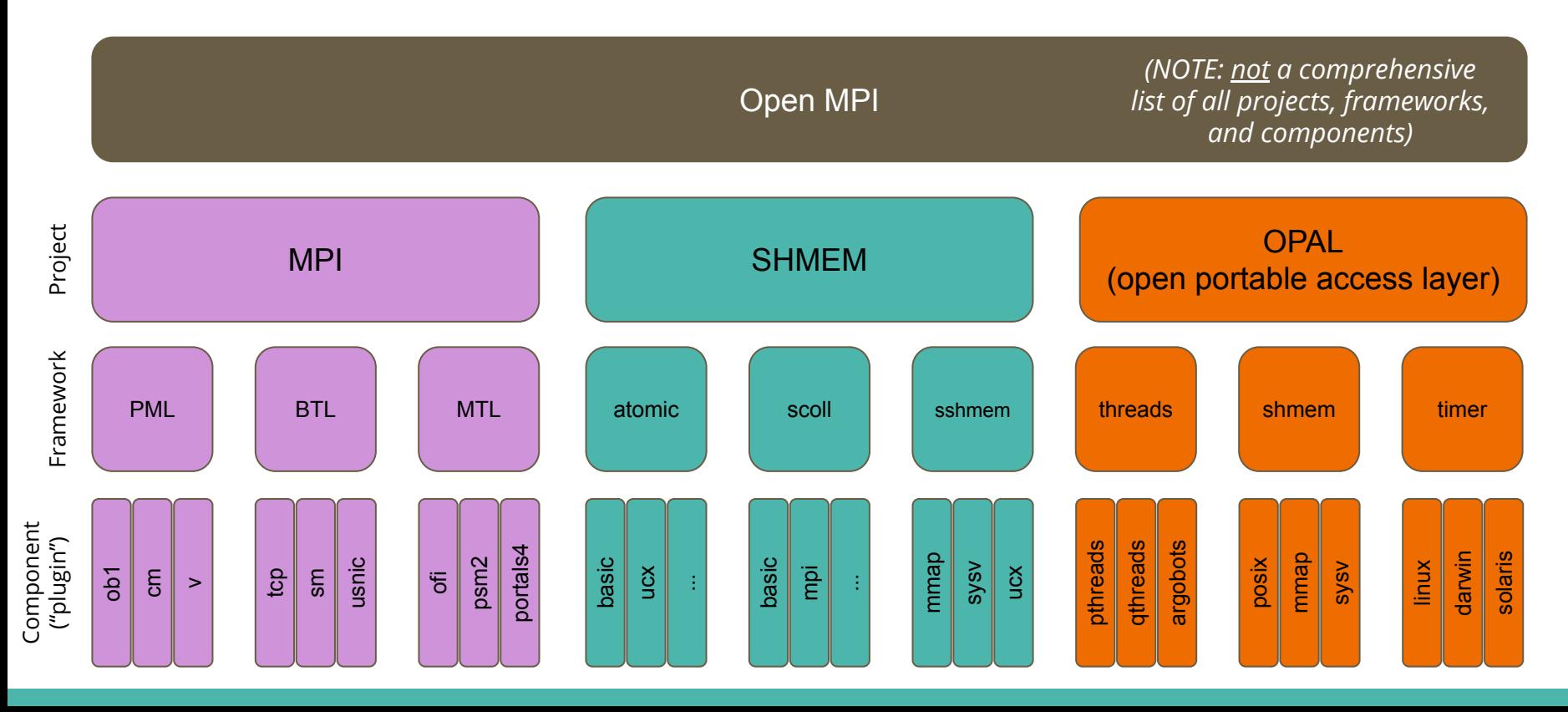

## **Names of Frameworks and Components**

- The Open MPI community has proven to be terrible at naming things
- There are several frameworks and components with Star Wars-inspired names (i.e., that have nothing to do with their functionality)
	- Most famous: "vader" = shared memory message transport
	- A few non-Star-Wars science fiction names, too (e.g., Star Trek, Highlander)

#### **PMIx: What Is It?**

# **Origin: Changing Landscape**

#### Launch time limiting scale

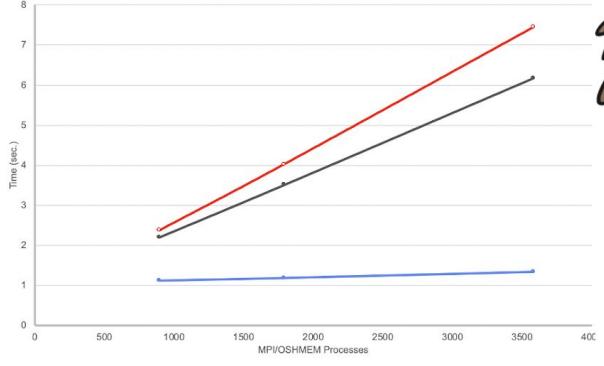

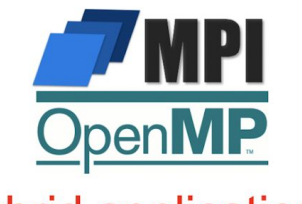

**Hybrid applications** 

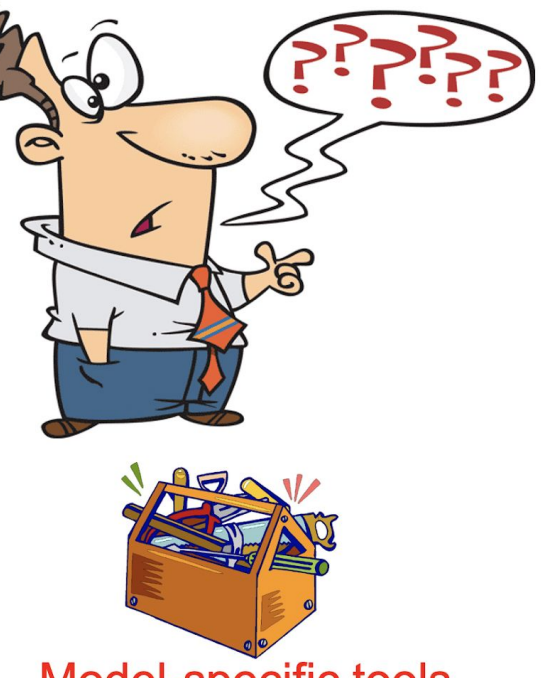

Model-specific tools

#### Programming model & runtime proliferation

Legion

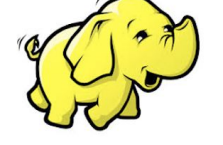

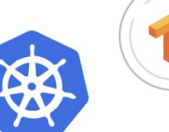

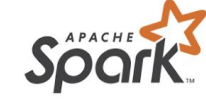

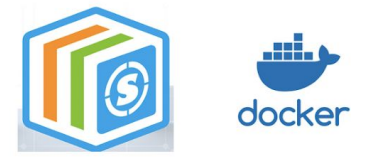

**Container technologies** 

# **Start Someplace!**

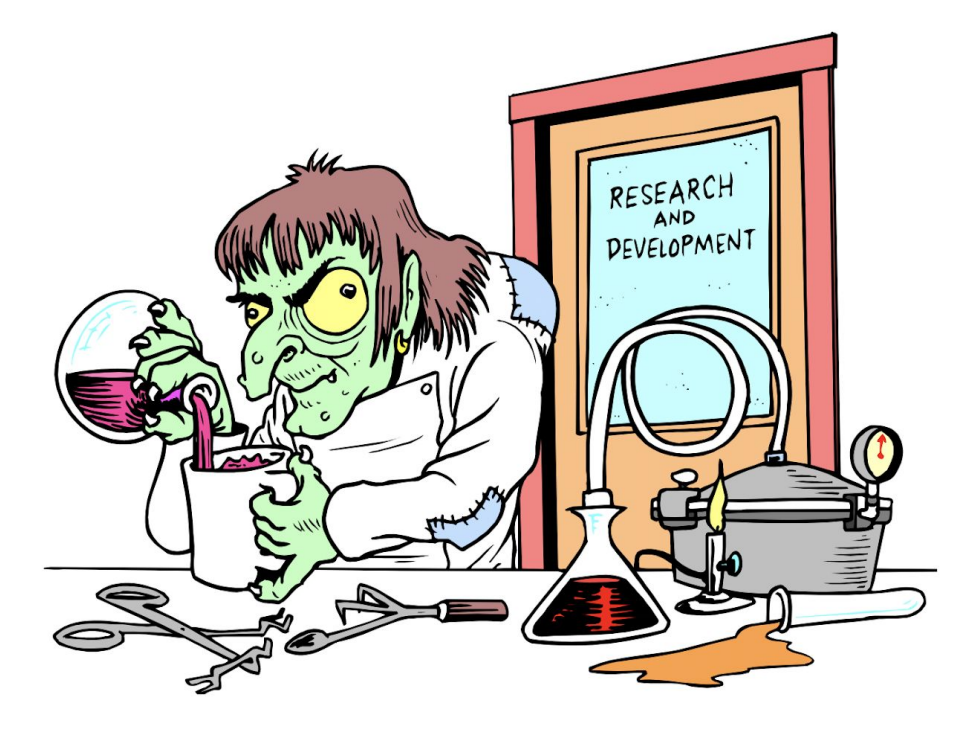

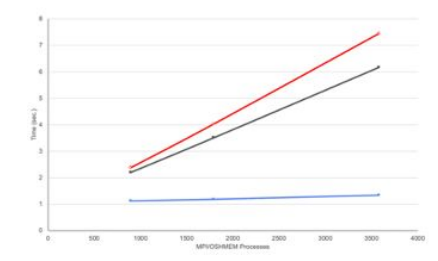

- Resolve launch scaling
	- Pre-load information known to RM/scheduler
	- Pre-assign communication endpoints
	- Eliminate data exchange during init
	- Orchestrate launch procedure

#### **What is PMIx?**

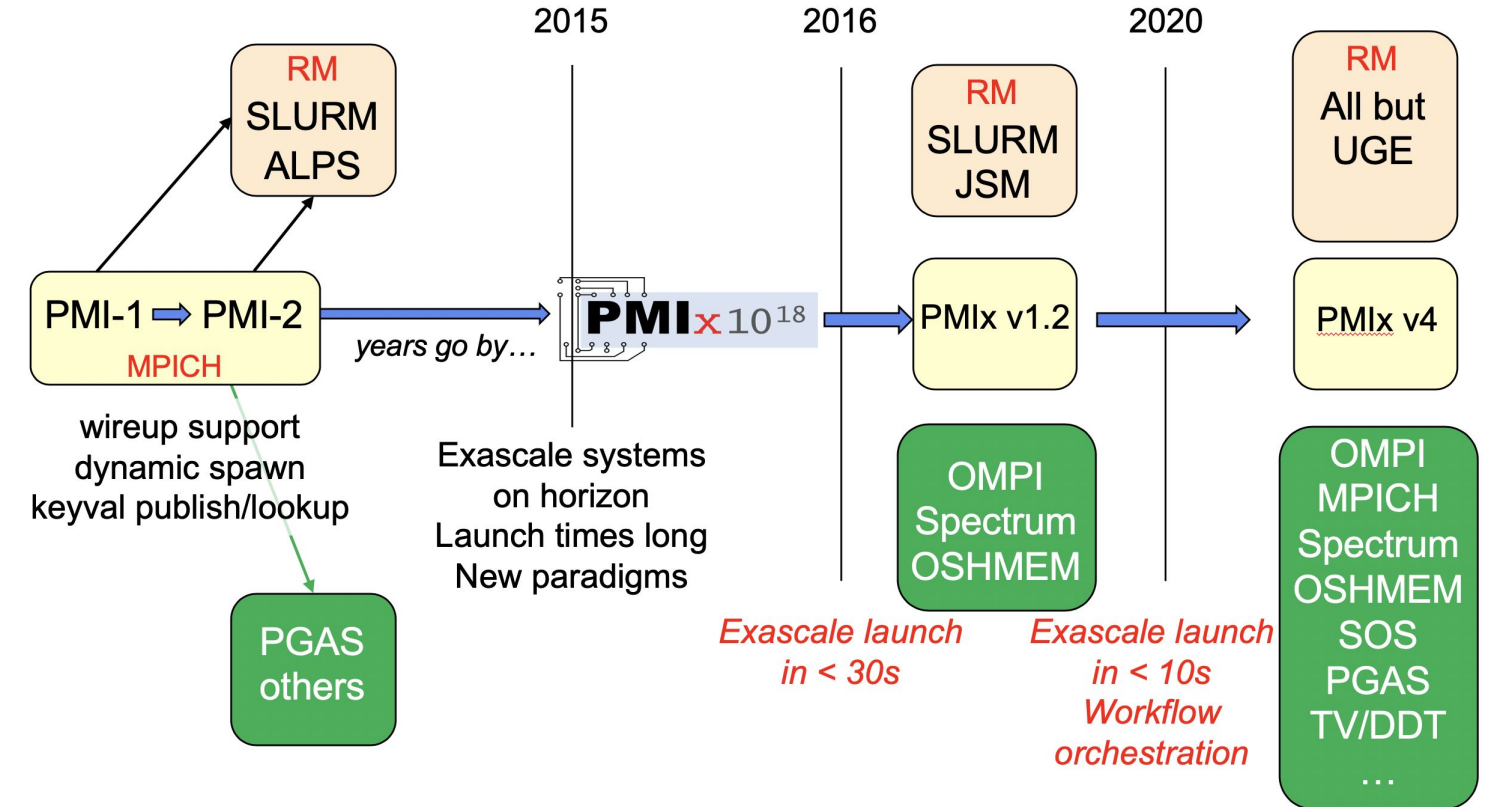

# **Three Distinct Entities**

- PMIx Standard
	- Defined set of APIs, attribute strings
	- Nothing about implementation
- OpenPMIx Library
	- Full-featured implementation of the Standard
	- Intended to ease adoption
- PMIx Reference RTE (PRRTE) *v2.0 soon!*
	- Full-featured "shim" to a non-PMIx RM
	- Provides development environment

*v4.0 soon!*

#### **The Community**

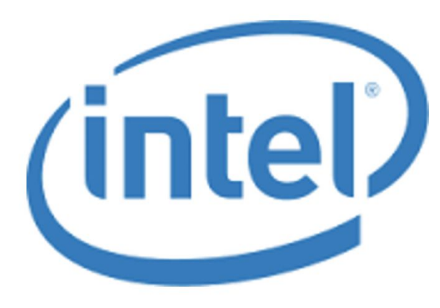

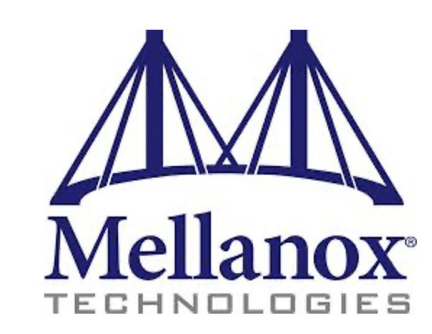

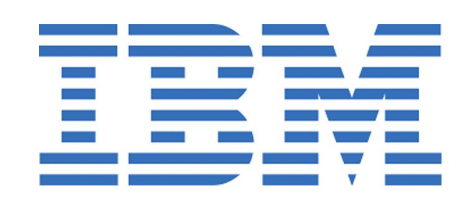

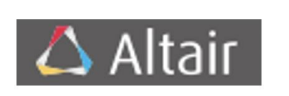

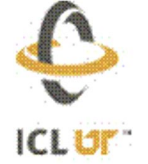

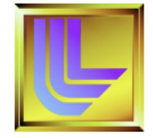

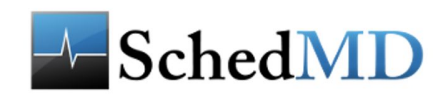

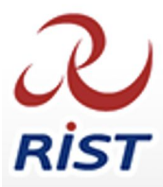

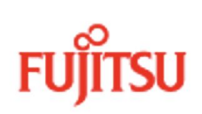

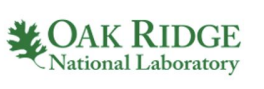

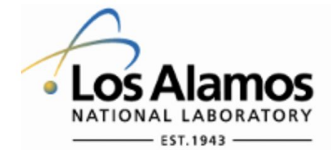

https://pmix.org https://github.com/pmix

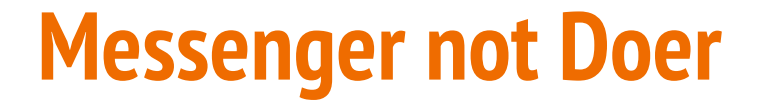

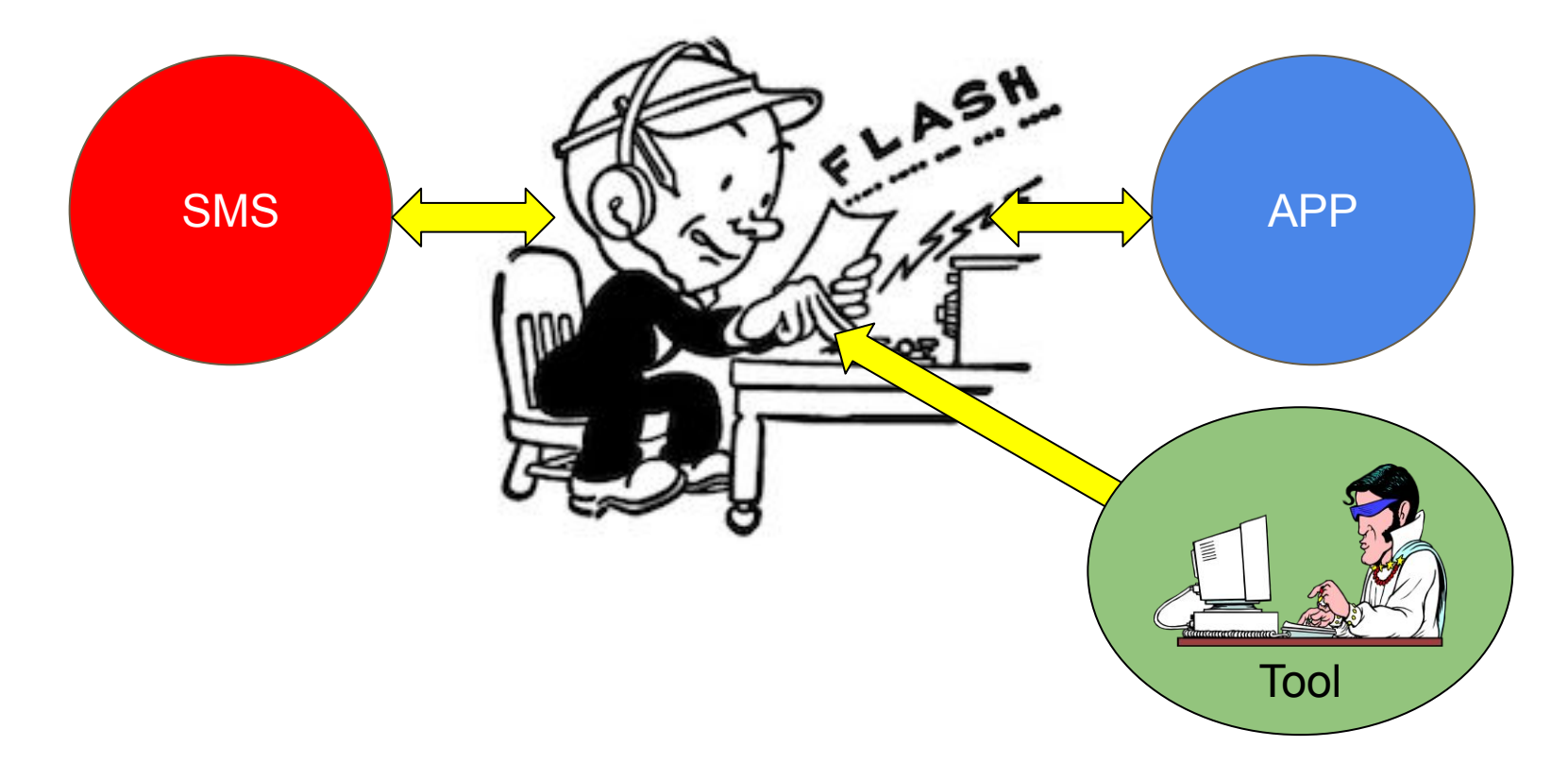

# **What Is Its Role?**

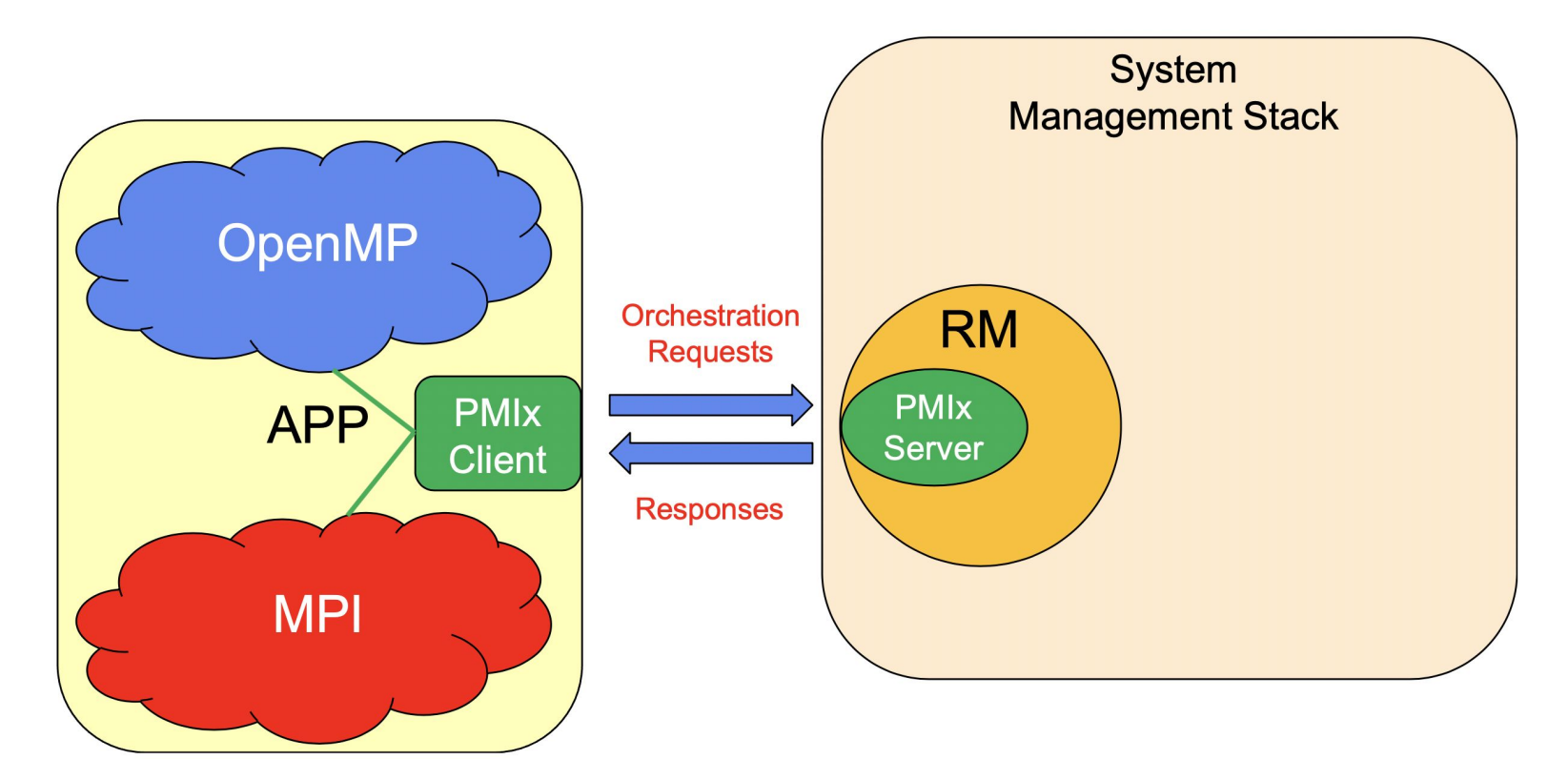

# **"Doer" Exceptions**

- Interactions with non-PMIx systems
	- Fabric manager, credential subsystems, storage systems
- Aggregate local collective operations
	- Fence, connect/disconnect
- Environment "support"
	- Inventory collection, process monitoring, logging

# **Where Does It Fit?**

Open MPI

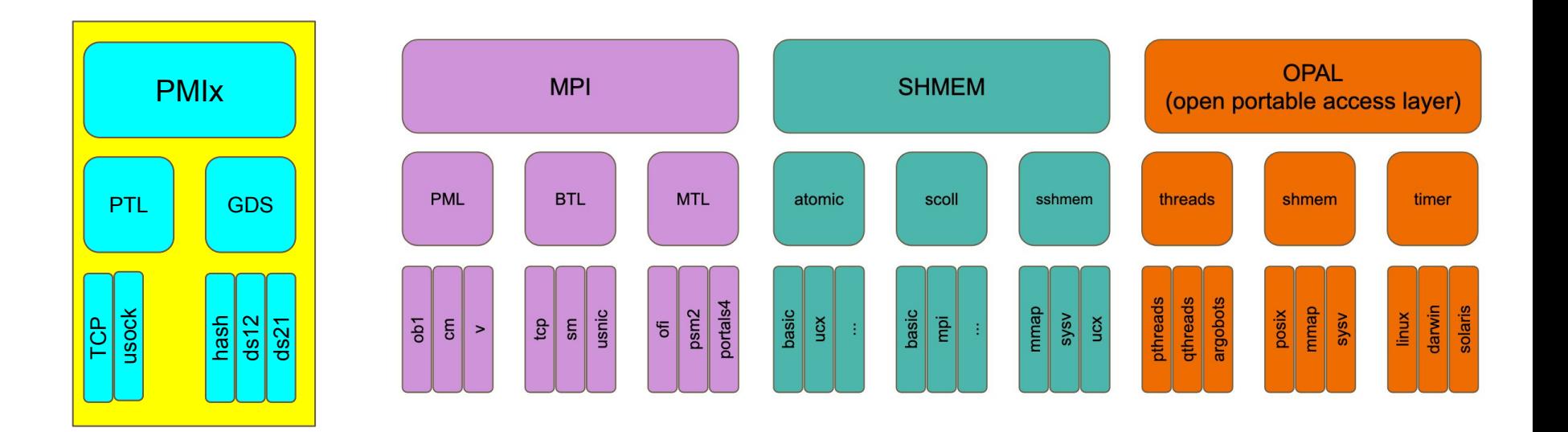

# **Building Open MPI**

#### **Tl;dr**

wget \

 https://download.open-mpi.org/release/open-mpi/vx.y/openmpi-x.y.z.tar.bz2 tar xf openmpi-x.y.z.tar.bz2 cd openmpi-x.y.z

./configure --prefix=\$HOME/my-ompi *<options>* |& tee config.out # Most *<options>* typically deal with network communications # libraries (e.g., libfabric, UCX)

make  $-i$  8 |& tee make.out make install |& tee install.out

# **Building from a Distribution Tarball vs. Git Clone**

- Distribution tarballs are bootstrapped
- Building from a Git clone requires more tools
	- GNU Autotools
	- Flex
	- Pandoc (as of May 2020 git master / upcoming v5.0.0)
- See the HACKING file for more details about building from a Git clone

# **Configure Script Philosophies**

- The configure script looks around your system
	- Searches for support for optional dependencies
	- If it finds them, builds support for them
	- If it does not find them, skip them (i.e., it's not an error)
- If user specifies --with-FOO (e.g., --with-libfabric)
	- The configure script will fail / abort if it cannot find / build support for FOO
- If user specifies --without-FOO
	- The configure script will (effectively) skip looking for FOO
- In short: *if a human asks for something that configure can't do, abort*

# **Specifying Compilers**

- Via the usual GNU Autoconf method: shell variables
	- CC (C compiler)
	- CXX (C++ compiler)
	- FC (Fortran compiler)
		- $\rightarrow$  F77 and F90 are no longer used!
		- $\rightarrow$  FC is used to compile all Open MPI Fortran code
- Best practice: specify these values *to the right of the configure token*
	- ./configure CC=/path/to/clang CXX=/path/to/clang++ FC=/path/to/gfortran …
	- This way, these values end up in config.log

# **Project Libraries: Static or Shared?**

- Open MPI supports building static and/or shared libraries
	- --enable-static / --disable-static
		- Referring to libmpi.a
	- --enable-shared / --disable-shared
		- Referring to libmpi.so
- Default (recomended):
	- --disable-static
	- --enable-shared

# **Components: DSO or Included?**

- By default, components are built as Dynamic Shared Objects (DSOs)
	- Individual files that are opened at run time (e.g., via dlopen())

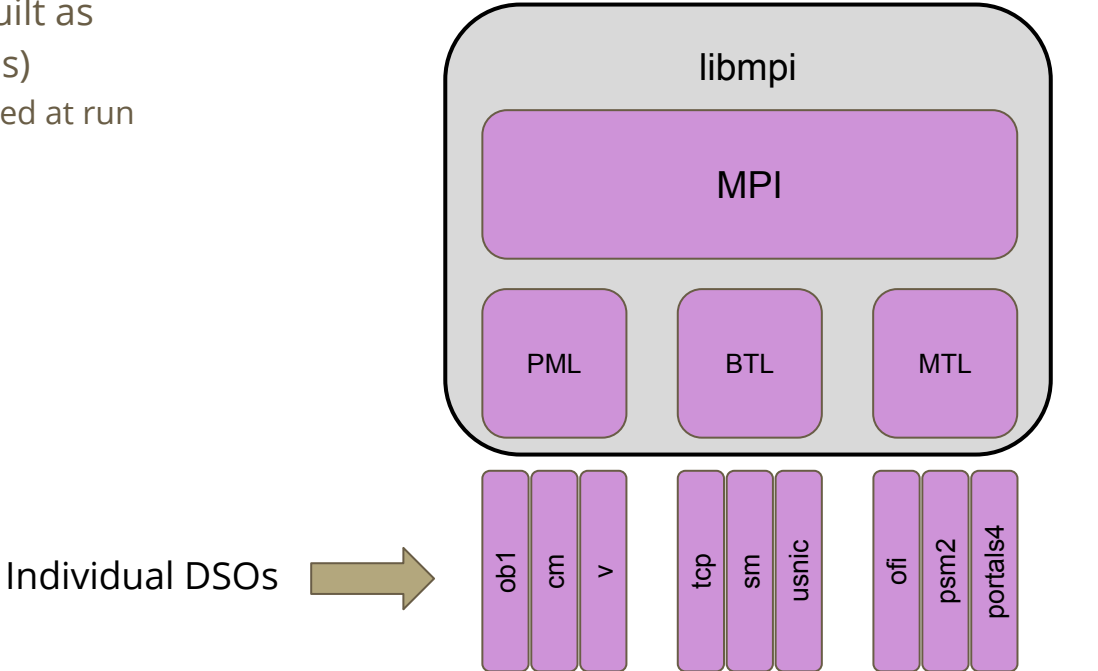

# **Components: DSO or Included?**

- By default, components are built as Dynamic Shared Objects (DSOs)
	- Individual files that are opened at run time (e.g., via dlopen())
- But the components can also be included in their respective project library
	- ./configure --disable-dlopen …

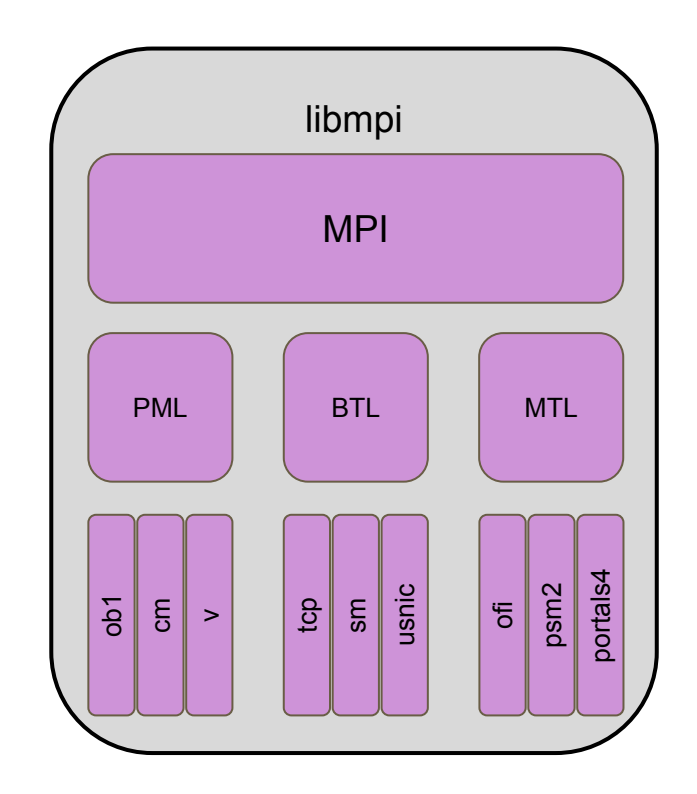

## **Dependencies: libevent and hwloc**

- Open MPI requires these two packages
	- Most modern Linux distros come with these packages
	- But installing the header files is not common
- Open MPI therefore (still) embeds full copies of these packages
	- If configure finds system-installed versions, it will use them ("external")
	- If not, it will use the embedded copies ("internal")
- Can use CLI options to force the "internal" or "external" versions:
	- ./configure --with-hwloc=/path/to/external/hwloc/install/tree …
	- ./configure --with-libevent=internal ...

## **Communication Libraries**

The most common two libraries these days are Libfabric and UCX:

- Libfabric ("OpenFabrics Interfaces")
	- --with-libfabric[=LIBFABRIC\_INSTALL\_DIR]
- UCX (Unified Communication X)
	- --with-ucx[=UCX\_INSTALL\_DIR]

But other communication libraries are also availble, such as:

- PSM2 (OmniPath) and Portals4 are also supported
	- --with-psm2[=PSM2\_INSTALL\_DIR]
	- --with-portals4[=PORTALS4\_INSTALL\_DIR]

# **Libfabric ("OFI") and UCX**

- Libfabric was originally created by network vendors who wanted an HPC network API that wasn't tied to the abstractions of InfiniBand
	- Cisco (usNIC)
	- Cray (uGNI)
	- Intel (PSM, PSM2)
- It has since grown to support many additional network types
	- AWS EFA (Elastic Fabric Adapter)
	- BlueGene Q
	- IB Verbs (IB, RoCE, iWARP)
	- NetDirect
	- POSIX TCP and UDP sockets
	- Shared memory
- UCX became the next generation, higher-abstraction InifiniBand support, supporting:
	- InfiniBand
	- RoCE
- It also grew to support additional network types:
	- Cray uGNI
	- POSIX TCP sockets
	- Shared memory

#### **Libfabric**

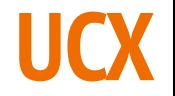

AWS EFA Cisco usNIC Cray uGNI (vendor) IB verbs (3rd party) IBM Blue Gene Q Intel PSM, PSM2 NetDirect UDP sockets Shared memory TCP sockets IB verbs (vendor) Cray uGNI (3rd party) NOTE: Open MPI does not use Libfabric or UCX for (pure) shared memory or TCP

#### **Accelerators**

Open MPI has CUDA support

- Nvidia (Mellanox) recommends building UCX with GDRcopy support
	- GDR = GPUDirect RDMA (there are multiple flavors of GPUDirect; this is the RDMA flavor)
	- Consult UCX documentation for GDRcopy build information
- Then build Open MPI with CUDA and UCX support
	- $./$ configure --with-cuda[=/path/to/cuda] --with-ucx[=/path/to/ucx]
- PSM2 also supports CUDA

When built with CUDA support, Open MPI can send messages from / receive messages to GPU device memory without copying through main RAM

# **Open MPI Installation Details**

- Use the ompi info command to see information about your installation
- Useful CLI options:
	- --parsable: machine-friendly format
	- --all: see all available MCA run-time parameters

\$ ompi\_info

 Package: Open MPI jsquyres@laptop Distribution Open MPI: 5.0.0a1 Open MPI repo revision: v2.x-dev-7856-ge1e8b2a373 Open MPI release date: Unreleased developer copy MPI API: 3.1.0 Ident string: 5.0.0a1 Prefix: /Users/jsquyres/bogus Configured architecture: x86\_64-apple-darwin19.5.0 Configured by: jsquyres Configured on: Sat Jun 20 13:46:35 EDT 2020 Configure host: laptop Configure command line: '--prefix=/Users/jsquyres/bogus' Built by: jsquyres Built on: Sat Jun 20 14:00:44 EDT 2020 Built host: laptop C bindings: yes Fort mpif.h: no Fort use mpi: no Fort use mpi size: deprecated-ompi-info-value Fort use mpi\_f08: no

…

# **Questions?**

That's it for part 1!

Join us for part 2 in two weeks: July 8, 2020 8am US Pacific / 11am US Eastern / 3pm UTC / 5pm CEST

# **Thank you!**

#### Join us for part 2 in two weeks: July 8, 2020 8am US Pacific / 11am US Eastern / 3pm UTC / 5pm CEST